## **Подключение к конференции через Интернет с помощью TrueConf**

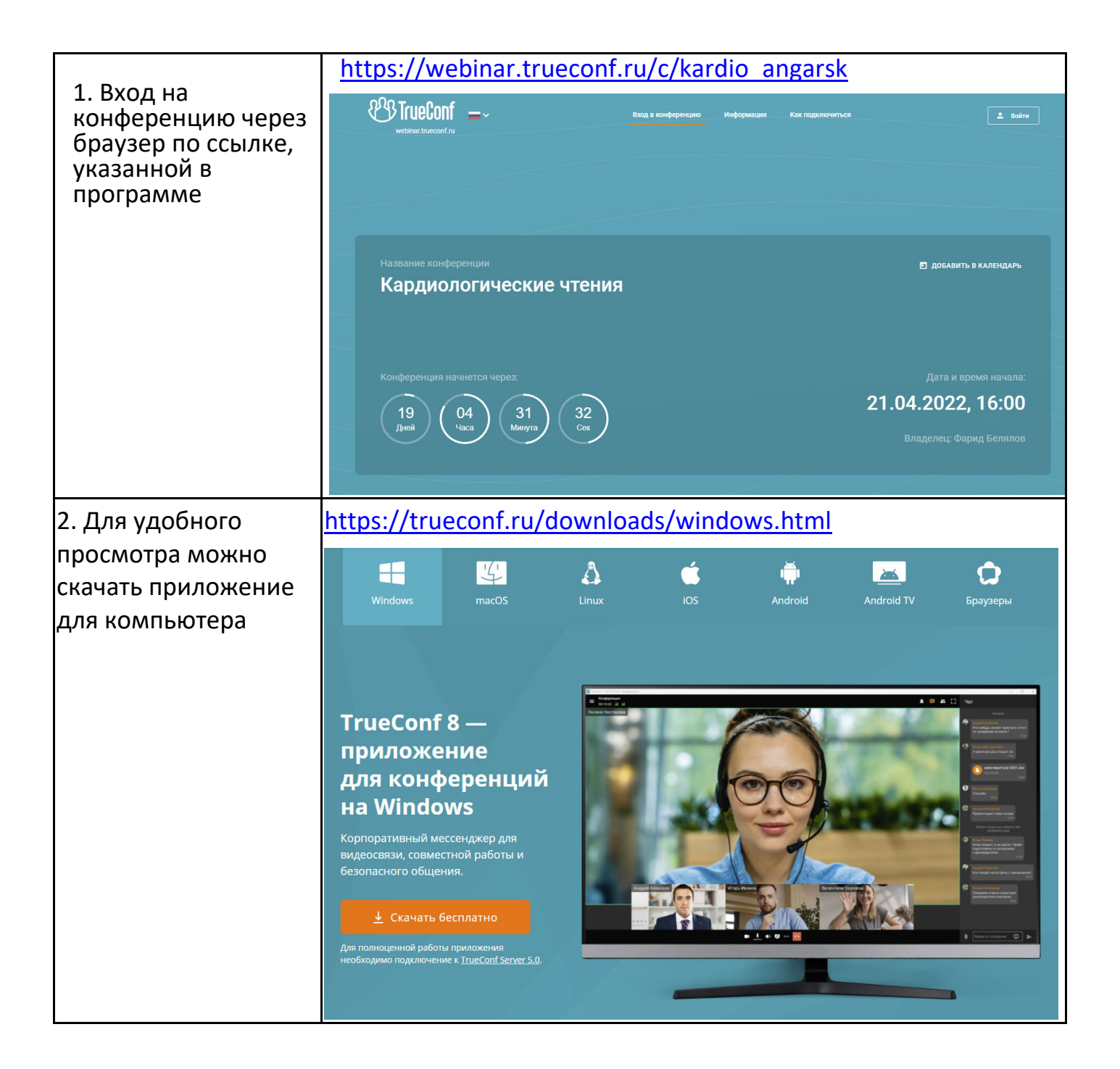

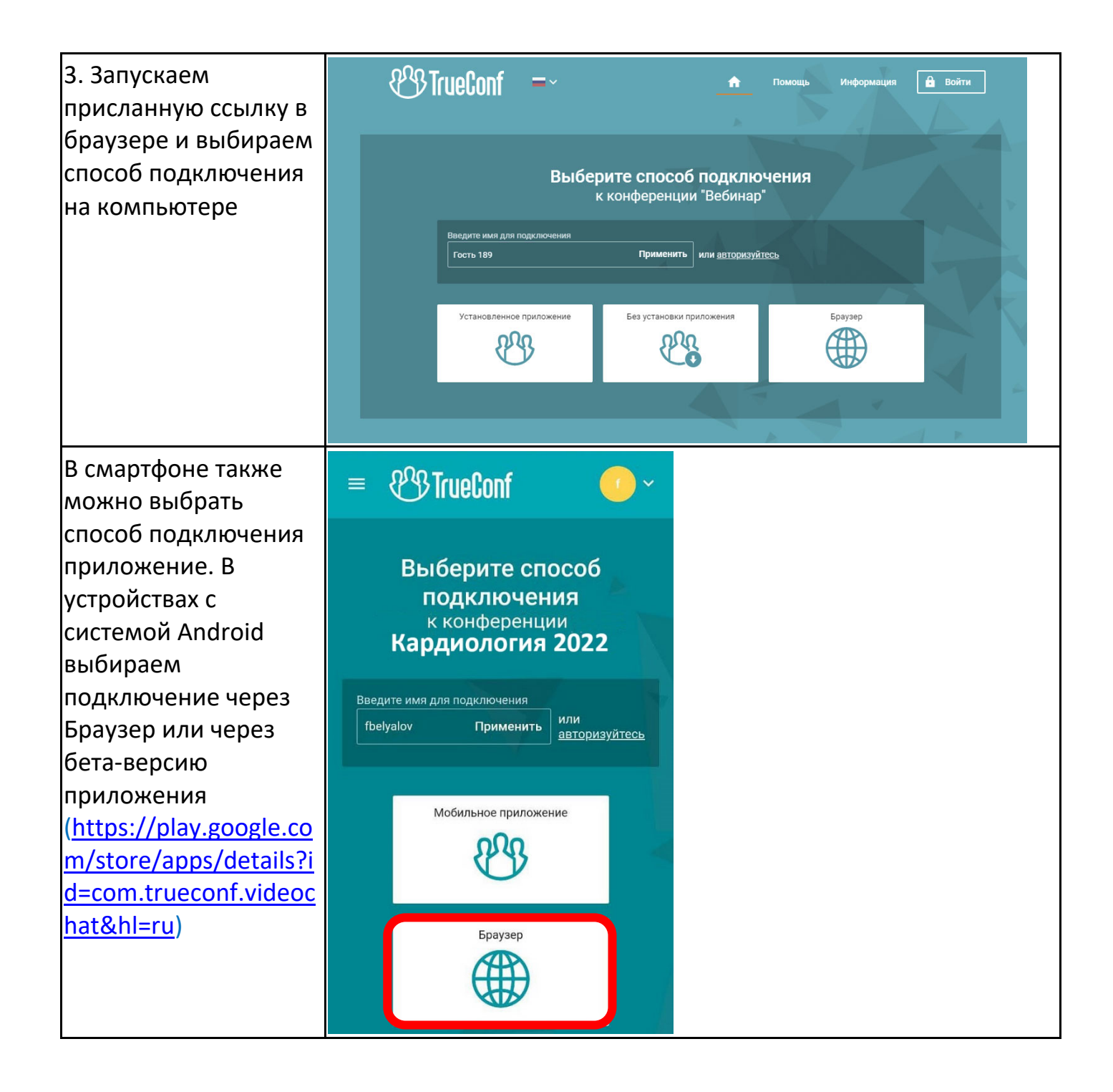

Вход на конференцию обычно открывается за 15 мин доначала. Задавать вопросы через чат.

*Уважаемые коллеги, изначально микрофон и видео у слушателей отключено администратором. Просьба не включать кнопки микрофона и видео!*

## **Тестирование**

## Лекторам перед конференцией полезно протестировать видео, звук, микрофон на компьютере в разделе Настройки.

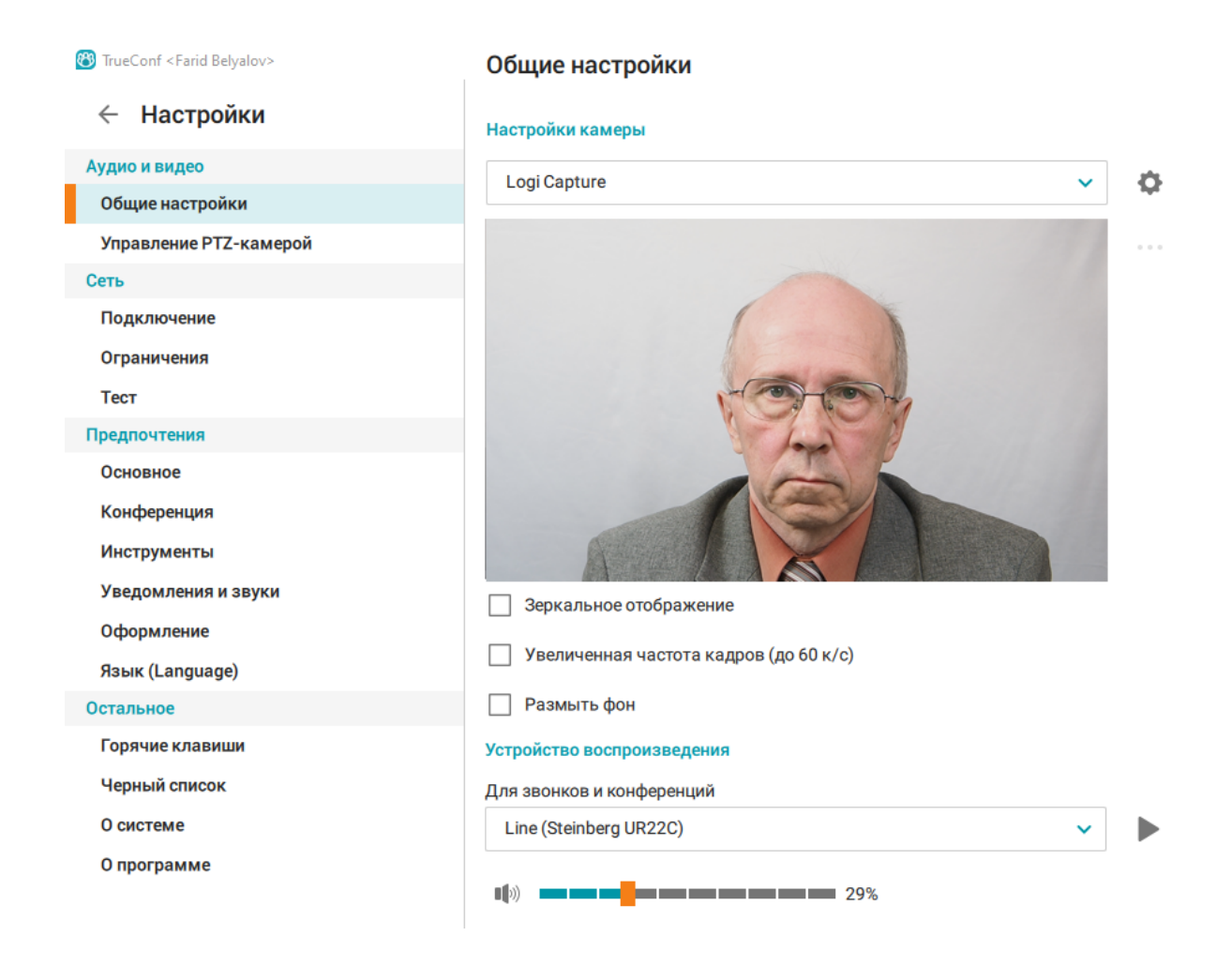